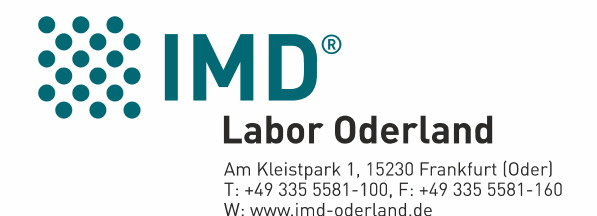

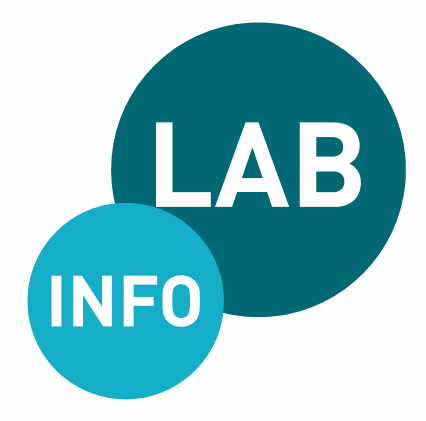

# **ZUVERLÄSSIGE LABORDATENFERN-ÜBERTRAGUNG (DFÜ)**

DFÜ LI 2043

Liebes Praxisteam,

mittels Labordatenfernübertragung (DFÜ) können Sie Ihre Laborbefunde im LDT-Format selbst von unserem Laborsystem abrufen. Damit die DFÜ reibungslos läuft, haben wir die wichtigsten Informationen zum Thema zusammengestellt.

# **Wir möchten gemeinsam mit Ihnen erreichen**

- dass die Zuverlässigkeit der DFÜ weiter steigt,
- dass die Ursachen für DFÜ-Fehler und -probleme schnell erkannt werden und
- dass sich für Sie der Mehraufwand verringert

### **Häufige Problemursachen beim Auftrag / Überweisungsschein**

- Fehler bei der manuellen Übertragung von Barcodeziffern in die Praxissoftware, alle 8 Ziffern des Barcode-Etiketts übernehmen, z. B. 00181234 (ohne Leerzeichen)
- schlechtes Druckbild auf dem Auftrag und dadurch Übertragungsfehler bei Geburtsdaten und/oder Namen von Patienten in die Laborsoftware
- falsch auf dem Auftrag positionierte Daten oder Barcode-Aufkleber

Derartige Fehler erschweren eine korrekte Auftragserfassung im Labor und verhindern später in Ihrer Praxissoftware die Zuordnung von Laborergebnisdaten zum Patienten.

#### **Problemursachen beim Abholvorgang der Daten**

- -Befunde wurden bereits abgeholt ("keine Daten vorhanden") abgeholte aber noch nicht zugeordnete Befunde blockieren die Abholung neuer Befunde
- keine freie Telefonleitung von Ihrer Praxis zum Labor (Meldung "NO CARRIER", "NO DIALTONE")
- falsche manuelle Zuordnung von Barcodeziffern aus dem Auftragsbuch der Praxis zu Laborergebnisdaten von Patienten

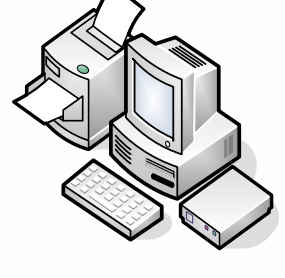

# **Unser DFÜ-Service**

- für Ihre Bedürfnisse maßgeschneiderte DFÜ-Programme,
- individuelle DFÜ-Einrichtung und Beratung durch unser EDV-Team,
- kostenloser DFÜ-Telefonsupport montags bis freitags von 7.30 Uhr 18.00 Uhr,
- direkte Zusammenarbeit mit Ihrem Praxissoftwarehaus.

Ihr Ansprechpartner im IMD Labor Oderland: Fred Miekley / Tel. 0335 5581 – 150

# **Wir empfehlen**

- 1. **eine Überprüfung der Druckereinstellungen und Druckqualität bei den Anforderungsscheinen**. Ein klares Druckbild und eine korrekte Positionierung von Barcodes, Text und Nummern sichert eine korrekte Datenerfassung im Labor (gemäß der Vordruck-Vereinbarung der KBV, siehe auch unten stehender Musterschein). Bitte wechseln Sie regelmäßig das Farbband bzw. die Tonerkartusche im Drucker.
- 2. **die Labordaten sofort nach dem Abholen zuzuordnen**. Wurden Befunde noch nicht zugeordnet, liegt die Datei noch im DFÜ-Eingangsordner. Beim nächsten Datenabholen kann das Übertragungsprogramm keine neue Datei ablegen - die Übertragung wird
- 3. **die Zuordnungsmethode von Patientendaten mit uns und Ihrem Praxisbetreuer zu besprechen und für Ihre Praxis einheitlich festzulegen**. Es gibt bei der DFÜ zwei Wege für die Zuordnung von Daten zur Patientenakte im Praxiscomputer: über Barcodenummern oder über Name und Geburtsdatum. Jeder Weg hat Vor- und Nachteile, die Wahl der günstigsten Methode hängt von der jeweiligen Praxisorganisation und dem Praxiscomputerprogramm ab.
- 4. **eine Archivfunktion für LDT-Dateien zu nutzen über Ihre Praxissoftware oder unseren LDT-Client**. Mit der Archivfunktion kann überprüft werden, ob die DFÜ-Datenpakete überhaupt vom Laborsystem ins Praxissystem übertragen wurden. In den meisten Fällen hat diese Übertragung stattgefunden. Es kommt jedoch vor, dass Daten trotz korrekter Nummern und Personenangaben vom Computer nicht den Patienten zugeordnet werden. Ein Archiv versetzt Sie in die Lage, solche Laborbefunde erneut für eine Zuordnung bereitzustellen.

Wir unterstützen Sie dabei - unproblematisch und für jede Praxissoftware. **Sprechen Sie uns an!**

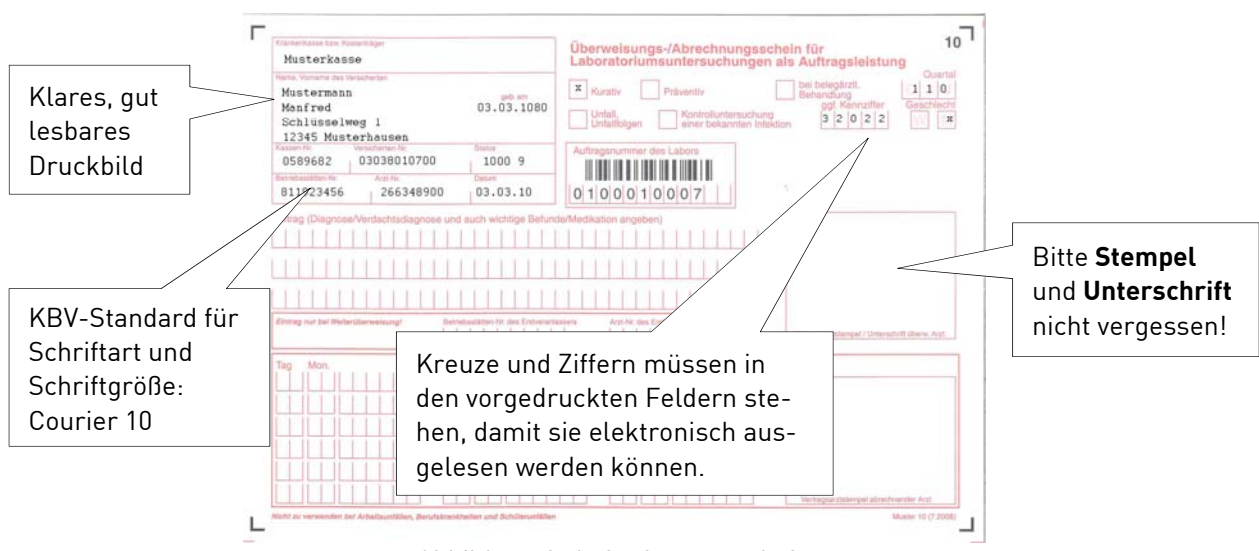

Abbildung 1: Anforderungsschein